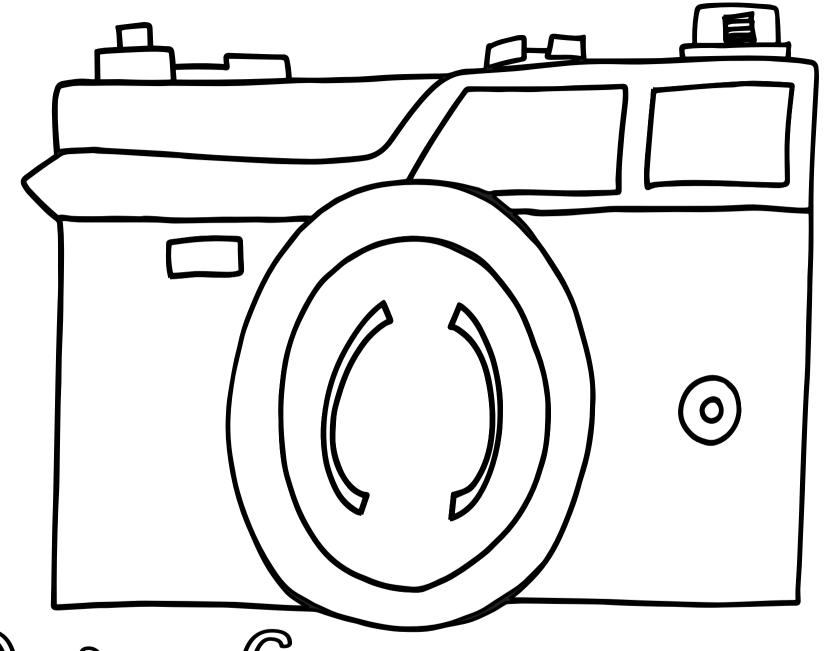

Cistor camera